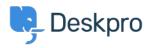

<u>Kunnskapsbase</u> > <u>Using Deskpro</u> > <u>Admin</u> > <u>CRM</u> > <u>Can I set my helpdesk so that users can't reopen tickets</u> <u>after a certain time period?</u>

## Can I set my helpdesk so that users can't reopen tickets after a certain time period?

Nabeel Zahid - 2023-09-13 - Kommentarer (0) - CRM

Whether or not users can re-open a resolved ticket is controlled by this usergroup permission: in **Admin > CRM > Usergroups** click a usergroup like **Everyone** or **Registered**.

| Edit: Everyone                                                | id: 1            |
|---------------------------------------------------------------|------------------|
| Information <b>Permissions</b> Departments                    |                  |
| Ticket Chat Help Center                                       |                  |
| Ticket Permissions                                            | Toggle All       |
| Can use tickets                                               |                  |
| Can re-open resolved tickets                                  |                  |
| User can re-open resolved tickets after resolution, for up to | 1 day 🗸          |
| When email reply received after time limit Create a           | a new ticket 🗸 🗸 |

To stop users from re-opening tickets, you can set this permission to **off** for *all* your usergroups.

This means that as soon as a ticket is resolved, users can't re-open it.

If you want Users to be able to reopen Tickets for a specific period of time before they are unable to reopen them you can use the settings within this toggle to specify the period of time, such as 1 week.

You can also set the behavior that will occur if a User attempts to reply after the time limit you set.